้บริษัท ฝึกอบรมและสัมมนาธรรมนิติ จำกัด

จัดอบรมหลักสูตรออนไลน์ <mark>ผ่าน a zoom</mark>

**กฎหมาย** *Update*  **ล่าสุด!!!**

**VIRTIJAI<sup>S</sup>** 

**สงวนลิขสิทธิ์ รหัส 21/1733Z**

**CPD นับชั วโมงอื ผู้ทําบัญชี ่ นๆ 4 ชม.่**

**e-Payment Constitution CPA นับชั วโมงไม่เป็นทางการได้ ่ \*เงื่ อนไขตามที่ สภาวิชาชีพบัญชีกําหนด**

# **หลักเกณฑ์และวิธีการจัดทํา**

- **e-Tax Invoice & e-Receipt**
- **e-Withholding Tax**
- **e-Filing**

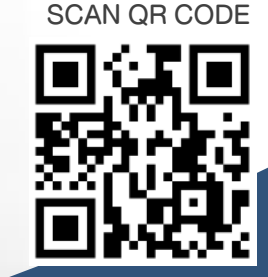

- ระบบ **e-Withholding Tax กับอัตราการหัก ณ ที่ จ่าย 3%, 5% เหลือ 2%** กิจการของคุณต้องหักในอัตราใด? เข้าเงื่ อนไขหัก 2% หรือไม่?
- ระวัง!! สรรพากรตรวจสอบอะไร?? จาก **ข้อมูลธุรกรรมลักษณะเฉพาะ** ของคุณ และประเด็นการตรวจสอบย้อนหลังจากข้อมูลการรับโอนเงิน
- **e-Service** ใครเป็นผู้ได้รับผลกระทบ เสียหรือนําส่ง **VAT 7%**
- เจาะประเด็นพลกระทบที่จะเกิดขึ้นต่อกิจการเมื่อสรรพากร นํากฎหมาย e–Payment มาใช้ ในการจัดเก็บภาษี

## **อัตราค่าสัมมนา**

 \* รับชําระเงินผ่านระบบ QR CODE หรือโอนเงินผ่านธนาคารเท่านัน้ สมาชิกท่านละ 2,500 + VAT 175 = 2,675 บาท บุคคลทั่วไปท่านละ 3**,000** + VAT 210 = 3,210 บาท

วิทยากรผู้เชี **09.00-16.30 น.** ่ **วันศุกร์ ที่** 23**กรกฎาคม 2564**

บรรยายโดย

# **อาจารย์ชุมพร เสนไสย**

อดีตนิติกรเชี ยวชาญ กองกฎหมาย กรมสรรพากร ้วิทยากรพัเชี่ยวชาญด้านกฦหมายภาษีอากร

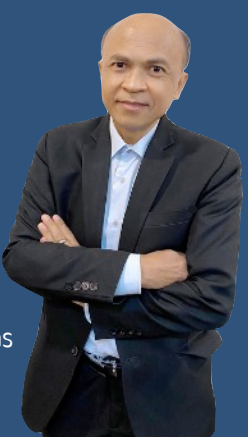

## **หัวข้อสัมมนา**

#### **1. สรุปสาระสําคัญและ Update!! พ.ร.บ. e-Payment**

- Update!! หลักเกณฑ์และวิธีการจัดทำตามที่กฏหมายกำหนดเพื่อส่งเสริมการใช้ ระบบ e-Payment ที่พู้ประกอบการพลาดไม่ได้

#### **2. ธุรกรรมลักษณะเฉพาะกับการจัดเก็บและการตรวจสอบภาษีของสรรพากร**

- ทำความเข้าใจกับคำว่า "ธุรกรรมลักษณะเฉพาะ" ่ - วิธีการให้ได้มาซึ่งข้อมูลของกรมสรรพากรในยุคดิจิทัล
- การส่งข้อมูลความเคลื่อนไหวทางบัญชีรับโอน ฝากเงิน เกิน 3,000 ครั้งต่อปี หรือ 400 ครั้ง ยอดรวม 2 ล้านบาทขึ้นไปต่อปีและกรณีใดไม่เข้าเกณฑ์ต้องส่งรายงานข้อมูลให้สรรพากร พร้อมวิธีการวางแผน
- สถาบันการเงินใดบ้าง และข้อมูลใดบ้างที่ - กรณีบัตรเครดิต นับตามรอบน้ำส่งหรือรายครั้ง
- นับรวมทุกสถาบันการเงินหรือรายสถาบันการเงิน?, นับรวมทุกบัญชีหรือรายบัญชี?
- กรณีเปิดบัณชีร่วม จะนับจำนวนครั้งการรับ-โอนอย่างไร มนับข้อมูลการรับโอน - ฝากเงิน เมื่ อใด?
- การควบคุมบัญชีธนาคารโดยการปิดบัญชีก่อนข้อมูลถึงเกณฑ์สรรพากรจะไม่ตรวจสอบ จริงหรือ?
- การเปิดบัญชีหลายธนาคารเพื่อกระจายรายได้ไม่ให้ถึงเกณฑ์ จะปลอดภัยจากสรรพากรจริงหรือไม่?
- ใคร? ที่ จะถูกนําส่งข้อมูลธุรกรรมทางการเงินให้สรรพากร บุคคลธรรมดา, นิติบุคคล
- การคุ้มครองข้อมูลส่วนบุคคลและการรักษาความปลอดภัยของข้อมูลผู้เสียภาษี
- ประเด็นการตรวจสอบย้อนหลังของสรรพากร นนอกจากการรับ-โอนเงินที่ สรรพากรสามารถตรวจสอบได้
- บทลงโทษกรณีไม่นําส่งข้อมูลให้สรรพากร
- ความเชื อมโยงกันของการนําส่งข้อมูลธุรกรรมลักษณะเฉพาะกับเงินได้จากดอกเบี้ยเงินฝากธนาคาร **่**

#### **3. e-Tax Invoice & e-Receipt**

- หลักเกณฑ์และเงื่อนไขการจัดทำ ส่งมอบ และเก็บรักษาใบกำกับภาษีในรูปแบบ e-Tax Invoice, e-Receipt
- การยื่ นรายการและเอกสารด้วยวิธีการทางอิเล็กทรอนิกส์
- ประโยชน์ของ e-Tax Invoice & e-Receipt เพื่ อช่วยลดปัญหาการปฏิเสธความรับผิดระหว่างคู่ค้า

#### **4. e–Withholding Tax**

- สาระสําคัญของภาษีหัก ณ ที่ จ่าย อิเล็กทรอนิกส์ (e-Withholding Tax) หลักเกณฑ์และเงื่ - หลักเกณฑ์และเงื่อนไขการเข้าสู่ระบบ e-Withholding Tax
- วิธีการนำส่งภาษีหัก ณ ที่จ่าย และภาษีมูลค่าเพิ่มในรูปแบบอิเล็กทรอนิกส์ผ่านตัวกลาง
- อัตราภาษีหัก ณ ที่ จ่าย ใครเป็นผู้กําหนด - ปัญหาและวิธีการแจ้งข้อมูลให้ธนาคารหักภาษีณ ที่ จ่าย ต้องทําอย่างไร? กรณีบุคคลธรรมดาจ่ายจะทราบได้อย่างไรว่าต้องหักภาษีณ ที่ จ่ายเท่าไหร่ โดยวิธีใด
- ความเหมือนและความแตกต่างการหักภาษี ณ ที่จ่ายของบุคคลธรรมดาและนิติบุคคล
- กรณีหักภาษี ณ ที่จ่ายพิด ใครเป็นพัรับพิดชอบ - e-Withholding Tax ดีต่อกิจการอย่างไร?
- ความแตกต่างการหักภาษี ณ ที่จ่ายผ่านระบบ e-Withholding Tax กับระบบกระดาษ ประเด็นเรื่ องจุดตัดความรับผิด ในการหักภาษีณ ที่ จ่ายของทังผ้ ู้จ่ายและผู้รับ
- **5. e-Filing**
- การยื่ นแบบแสดงรายการและชําระภาษีผ่านระบบอิเล็กทรอนิกส์บุคคลธรรมดาและนิติบุคคล

#### **6. การวางแผนเพื่ อให้เกิดประโยชน์สูงสุดต่อกิจการจากกฎหมาย e–Payment**

- ลดความยุ่งยากในการจัดเก็บและตรวจสอบเอกสารเมื่ อสรรพากรเรียกตรวจย้อนหลัง
- ลดต้นทุนในการประกอบกิจการ
- กิจการสามารถใช้ ระบบกระดาษและระบบ e-payment ควบคู่กันได้หรือไม่ มีแนวทางปฏิบัติอย่างไร
- **7. เจาะประเด็นผลกระทบที่ จะเกิดขึ้นต่อกิจการเมื่ อสรรพากรนํากฎหมาย e–Payment มาใช้ ในการจัดเก็บภาษี**
- **8. แนวทางการตรวจสอบและวิธีการจัดเก็บภาษีตามกฎหมาย e–Payment ที่ ผู้ประกอบการและนักบัญชีต้องทราบ**
- การนำข้อมูลมาประมวลพลและประเมินเพื่อแบ่งกลุ่มผู้ประกอบการอย่างไรอยู่ในเกณฑ์เสี่ยง?
- การเตรียมรับมือและแนวทางการชี้แจงต่อสรรพากรเมื่ อกิจการอยู่ในเกณฑ์เสี่ ยง ทําอย่างไรให้ถูกต้องและปลอดภัย
- **9. คุณธรรม จริยธรรม และจรรยาบรรณของผู ้ประกอบวิชาชีพบัญชี**

VIRTUAL<sup>®</sup>

้บริษัท ฝึกอบรมและสัมมนาธรรมนิติ จำกัด

ี จัดอบรมหลักสูตรออนไลน์ <mark>ผ่าน (</mark> zoom

(เงื่อนไขเป็นไปตามที่สภาวิชาชีพฯ กําหนด) **ผู้สอบบัญชีนับชั่วโมงแบบไม่เป็นทางการ ผู้ทําบัญชีสามารถนับชั่วโมง** CPD **ได้**

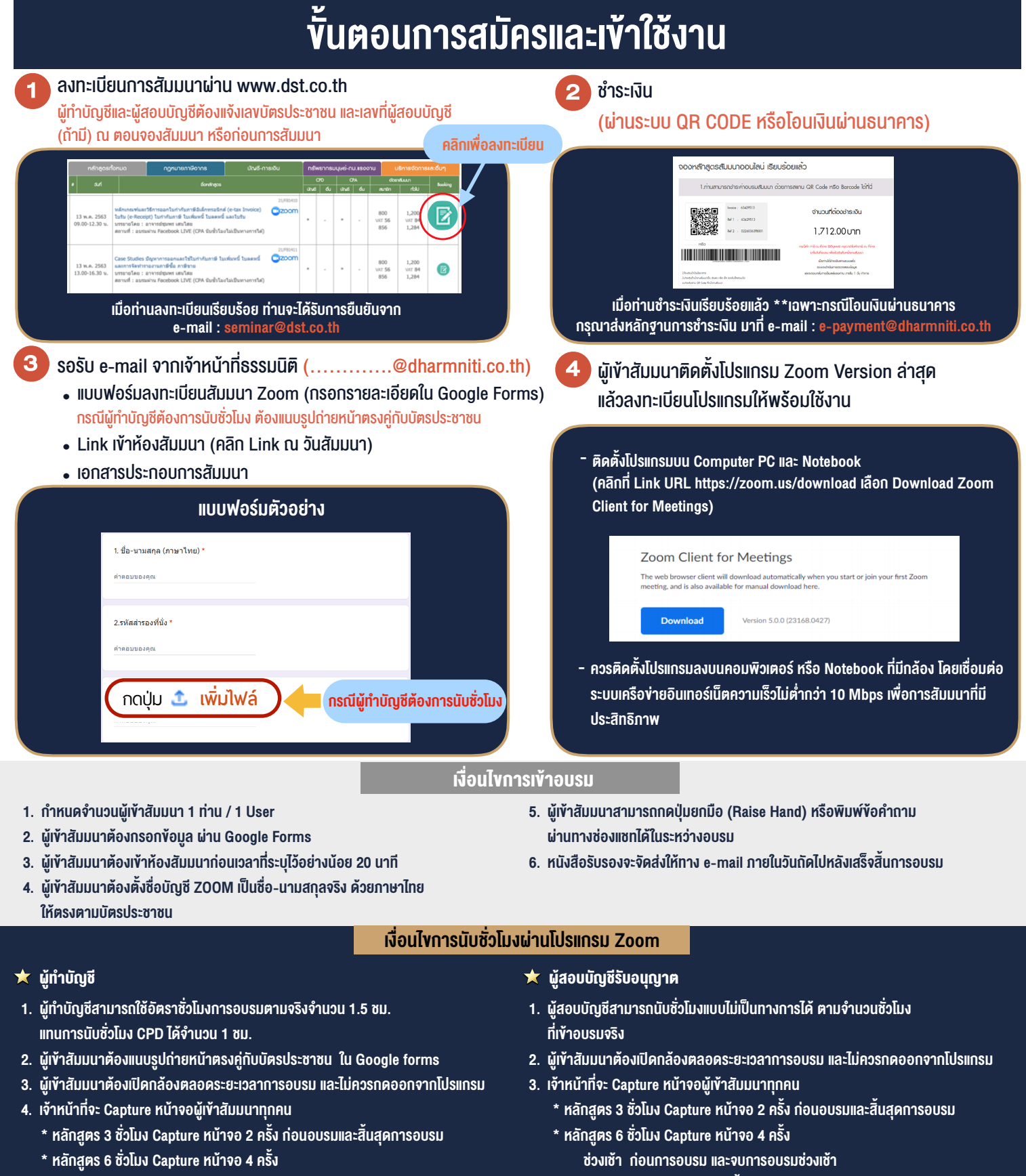

 ชวงเชา กอนการอบรมและจบการอบรมชวงเชา ชวงบายกอนการอบรมและสิ้นสุดการอบรม

้ ช่วงบ่าย ก่อนการอบรม และสิ้นสุดการอบรม

\*\* การพัฒนาความรู้ต่อเนื่องเป็นสิทธิส่วนบุคคล ต้องเข้าอบรมด้วยตนเองเท่านั้น กรณีไม่ปฏิบัติตามเงื่อนไขข้างต้นจะไม่สามารถนับชั่วโมงได้ \*\*

- ห้ามบันทึกภาพ วีดีโอ แชร์ หรือนำไปเผยแพร่ (สงวนลิขสิทธิ์) -

**สํารองที่นั่งออนไลน์ที่ [www.dst.co.th](http://www.dst.co.th) Call center 02-555-0700 กด 1 ,02-587-6860-4**